#### **ETH**zürich

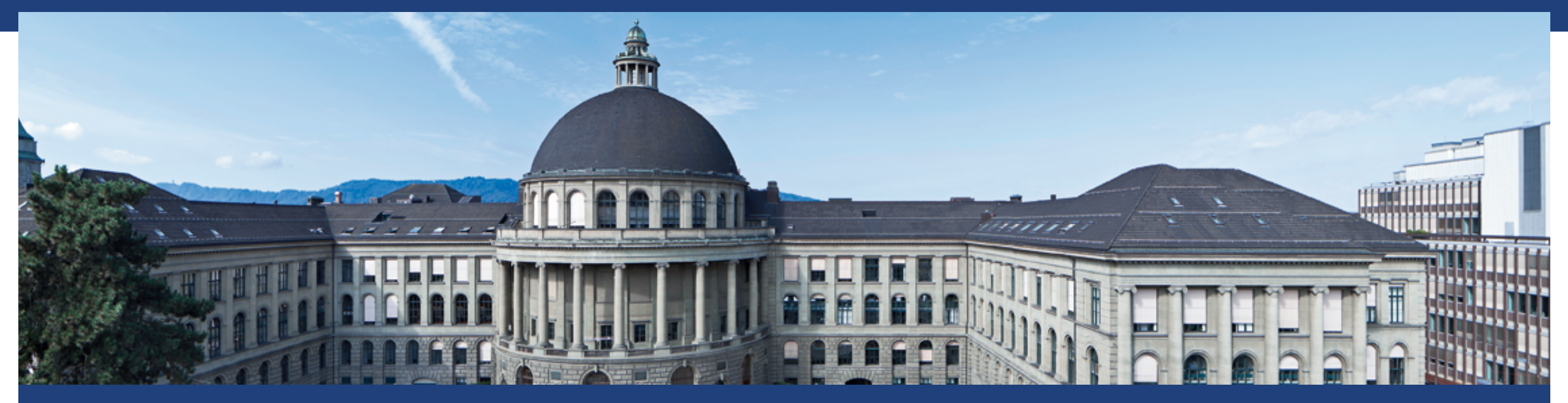

#### **The filesystem as a living creature Diego Moreno**

Scientific IT Services - Informatikdienste LAD 2019 @ Paris September, 24th

**※ IT Services** 

#### **Switzerland** ➡ **Zürich** ➡ **ETH** ➡ **IT Services** ➡ **SIS (Scientific IT Services)**

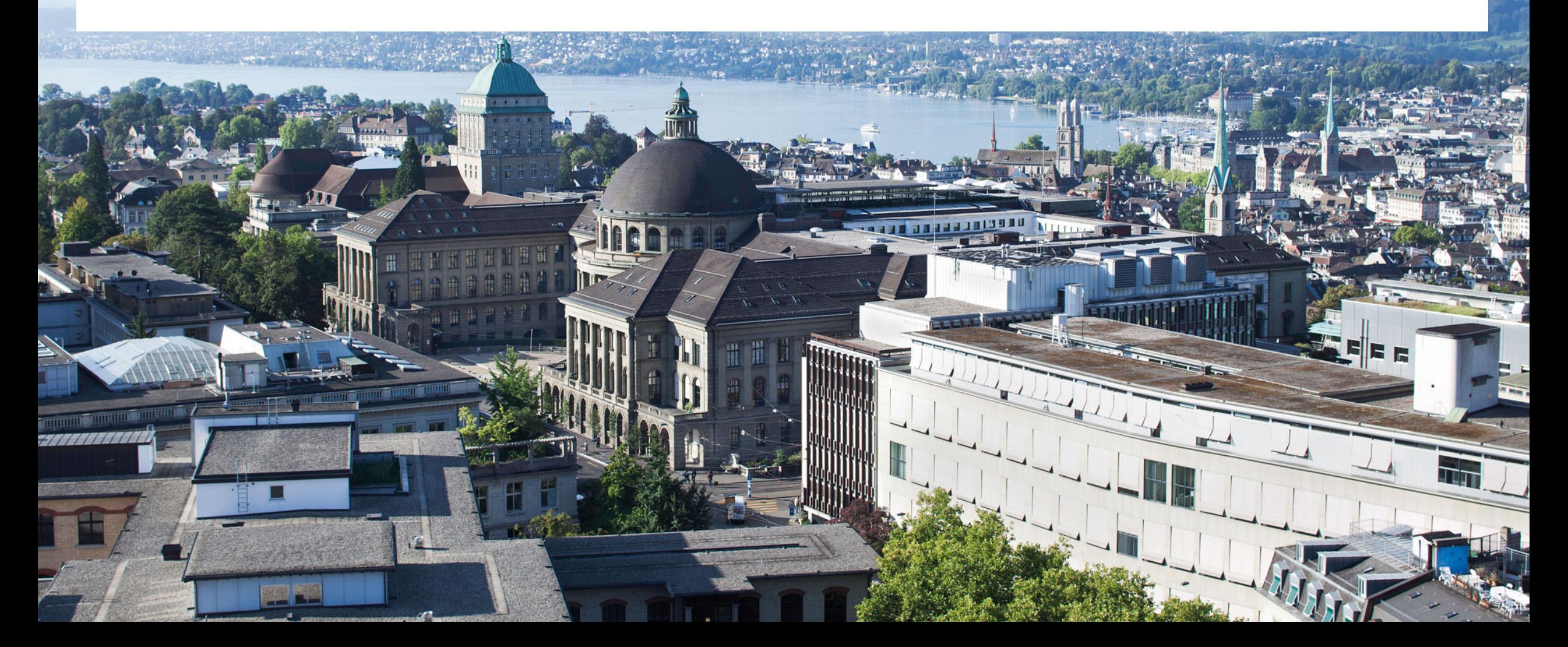

#### **ETH Zurich at a glance**

21,400 students including 4,180 doctoral students from over 120 countries 530 professors 6,090 scientific staff\* 2,770 technical and administrative staff\* \* full-time equivalents (FTEs)

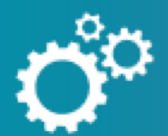

407 spin-offs since 1996

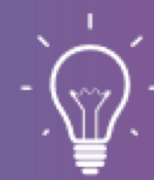

205 invention disclosures, 109 patent applications and 87 licences every year

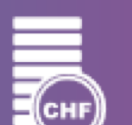

CHF 1.8 billion, comprising CHF 1.3 billion contribution from the Federal Government

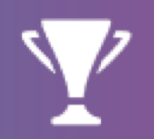

11th in the THE World University Rankings 7th in the QS Rankings 19th in the ARWU Rankings

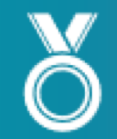

21 Nobel Prize winners (including Albert Einstein and Wolfgang Pauli) 2 Pritzker Prize winners, 2 Fields Medal winners, 1 Turing Award winner

### **The clusters**

■ Currently managing 2 centralized clusters for the ETH's research community:

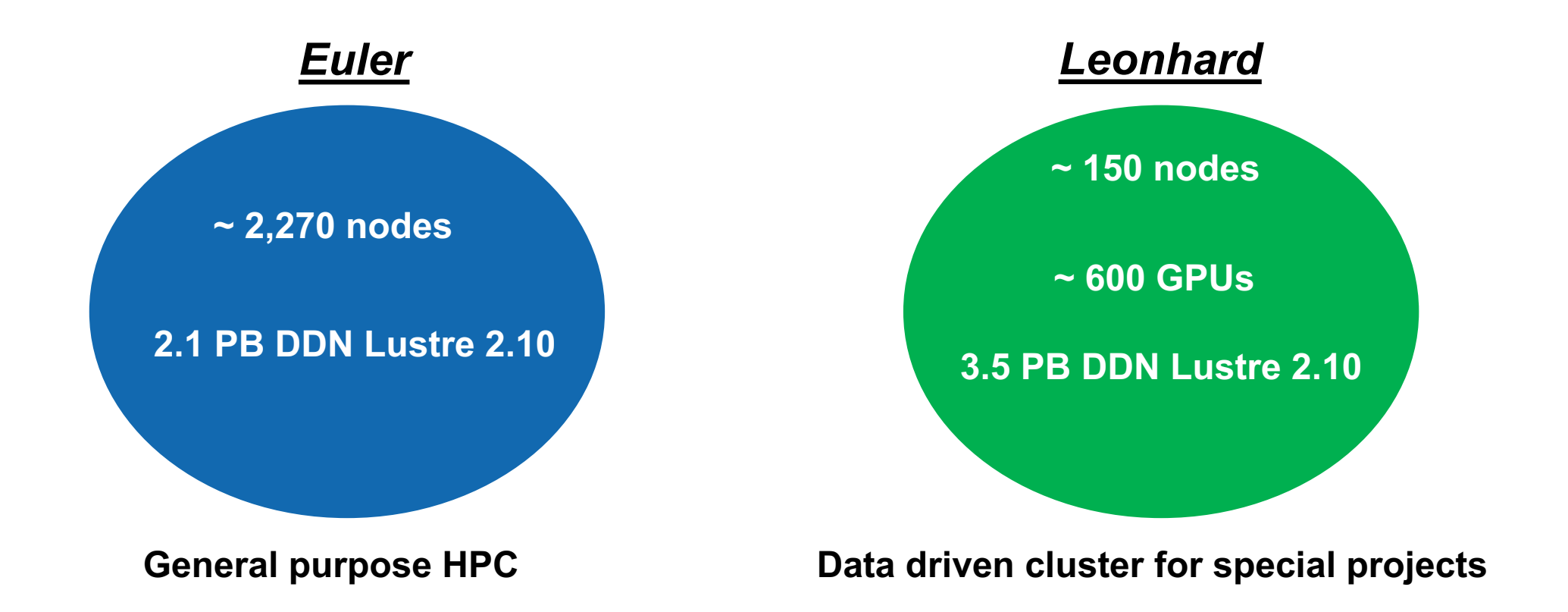

### Filesystems as living creatures?

(Disclaimer: this is more a site update than a biology lecture)

■ A feature driven comparison in the animal world:

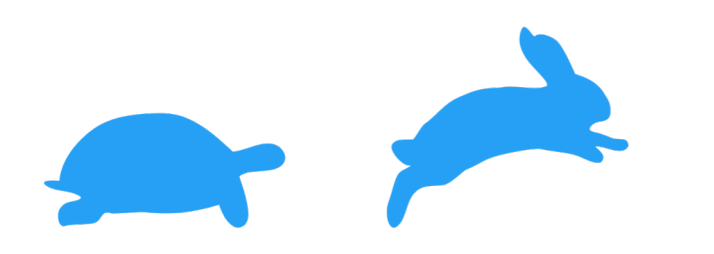

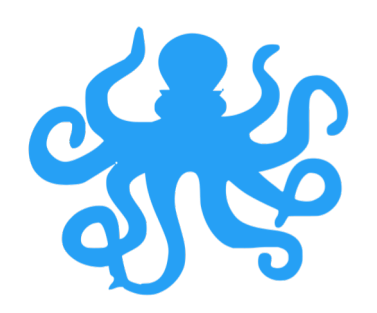

**15 years ago:** performance vs features **Now:** features AND performance AND tiering AND...

■ A lifecycle comparison in the human context:

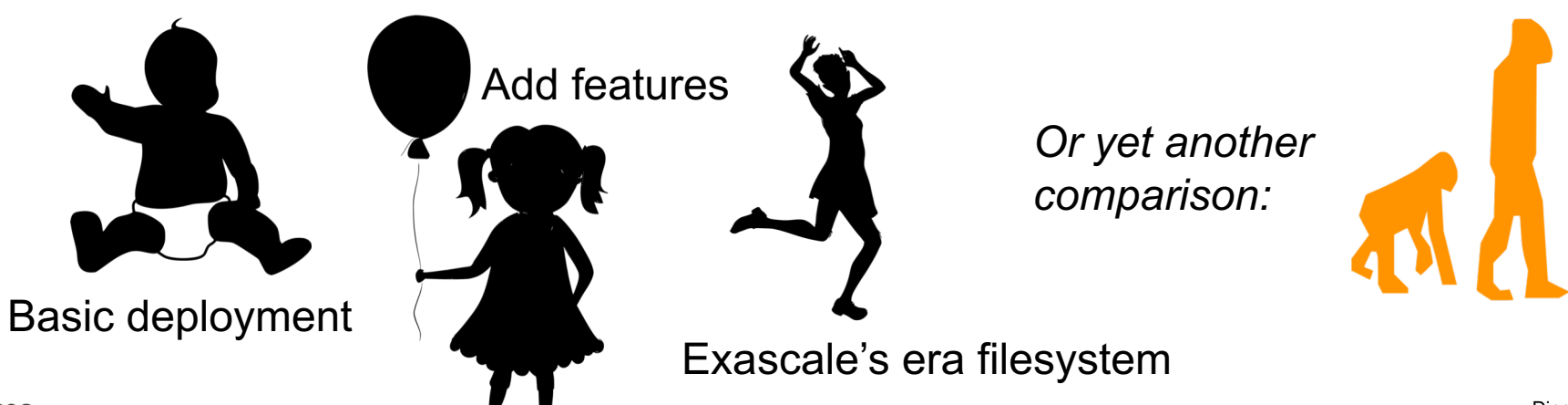

### **Why the evolution?**

- Workloads evolving
- Filesystem usage shifting
- Data capacity
- Flash (r)evolution
- Security requirements increasing exponentially
- Every cluster has its own network architecture

#### **The current Lustre "business as usual" at ETH (2018-2019)**

- **Adding online 8 OSTs with 2,500 clients**
- **Adding online 4 OSS (6 OSTs/OSS) and 2 MDS (1 MDT/MDS)**
- Enabling Lustre QoS (TBF per UID)
- Transparent upgrade from 2.7 to 2.10
- Deploying and configuring **multi-rail** LNET routers
- **Shifting from lustre.conf to lnet.conf**
- Enabling Progressive File Layouts

#### **The current Lustre "business as usual" at ETH (2018-2019)**

- **Adding online 8 OSTs with 2,500 clients**
- **Adding online 4 OSS (6 OSTs/OSS) and 2 MDS (1 MDT/MDS)**
- Enabling Lustre QoS (TBF per UID)
- Transparent upgrade from 2.7 to 2.10
- Deploying and configuring **multi-rail** LNET routers
- **Shifting from lustre.conf to lnet.conf**
- Enabling Progressive File Layouts

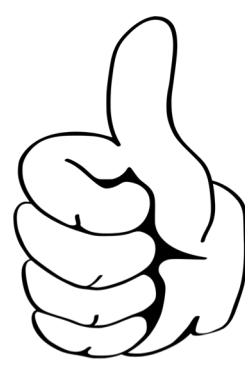

# From a classic filesystem to the project model (Childhood)

**The "project" model**

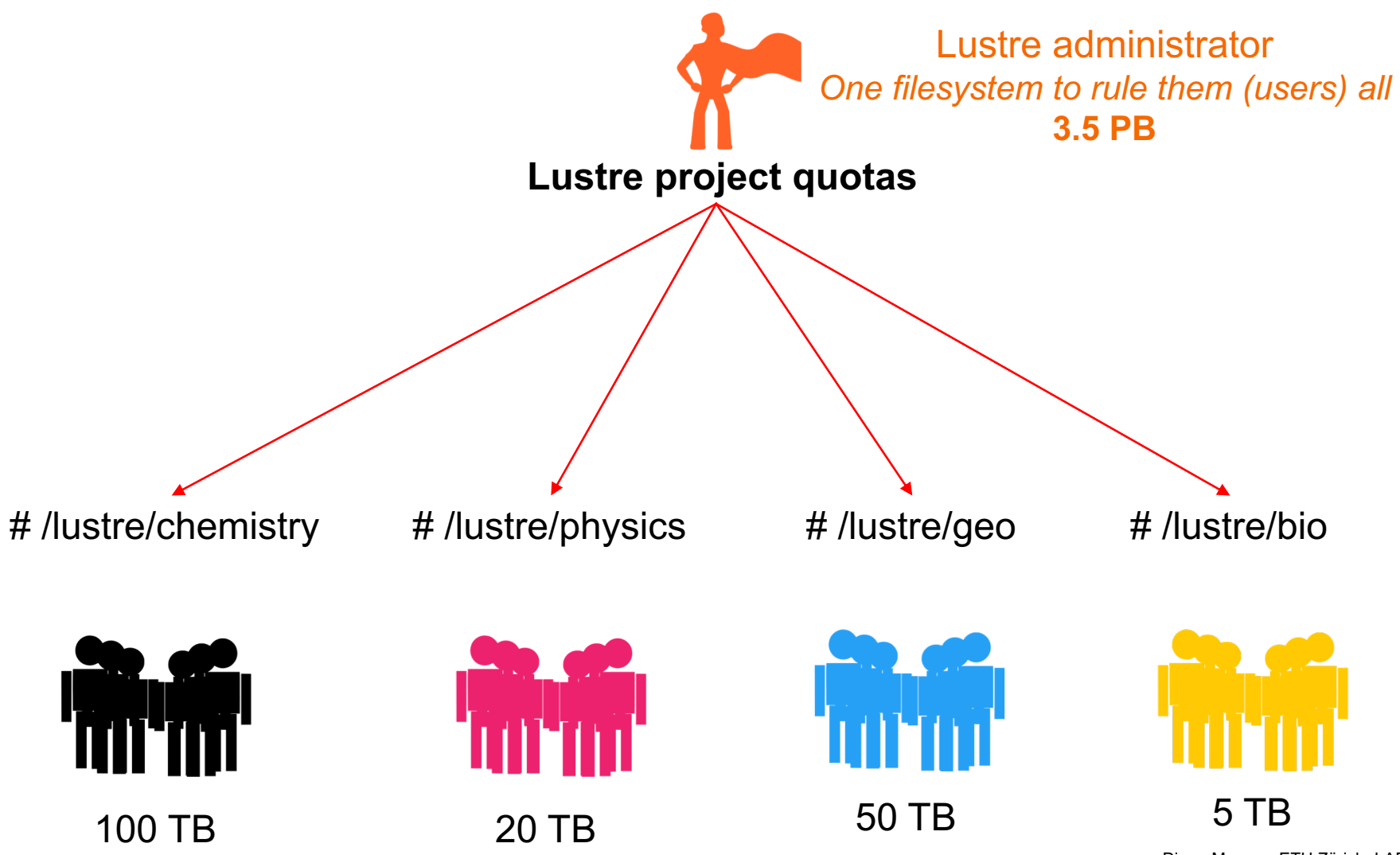

#### **Applying the volume/tenant model on a daily basis**

- Requires planning and extra tools:
	- Project quotas: Which id? Parameters? Quota?
	- $\blacksquare$  A dedicated tool is a must:

*lus\_vol\_create --user diego --group ID-SIS-HPC --perm 3770 --tb 20 --dir /work/sis\_hpc*

■ Wishlist: user quotas per project. Requires external tool (mindblowing to develop in Idiskfs)

### **Applying the volume/tenant model on a daily basis**

- § Obtaining the project quota might not be obvious for users
- Extra tools for project quota information:

[diego@euler ~]\$ lquota /cluster/work/sis/

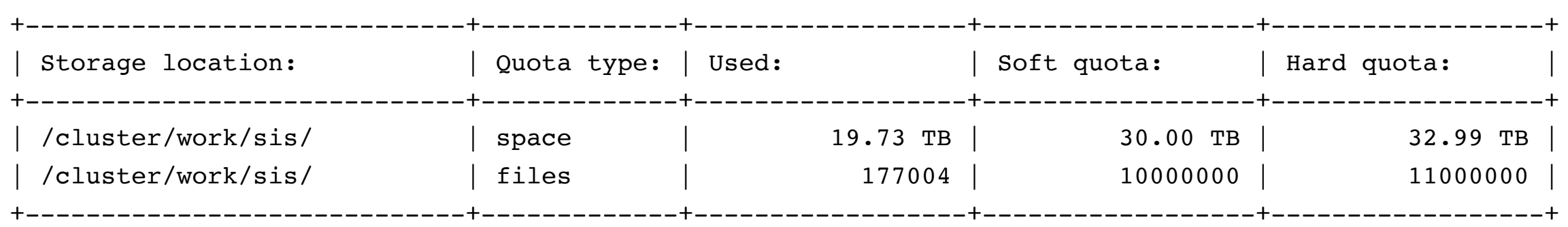

- § Wrapper for NFS (*quota*) and Lustre (*lfs project –d /dir + lfs quota –p id /lustre*)
- § Unify units (TiB vs TB)

## From the project model to multi-tenancy and isolation

(Adolescence)

**SEE IT Services** 

#### **The "tenant" model with network isolation**

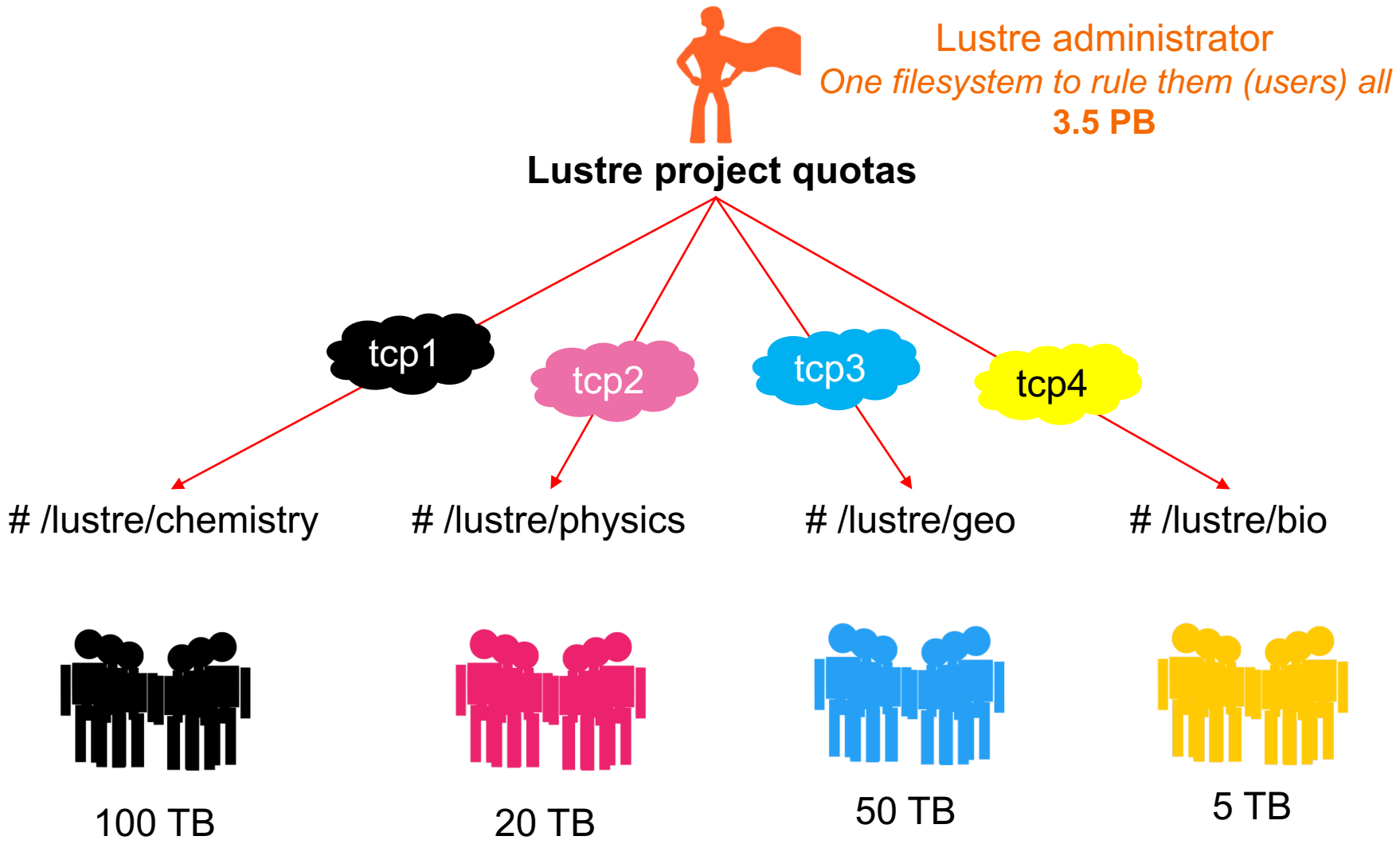

#### **Applying the volume/tenant model on a daily basis**

- On Lustre: which NIDs? Fileset? Routing?
	- Tools on the MGS for nodemap creation:

create nodemap --name chemistry --range  $10.0.[1-4].[0-255]$ @tcp11 --admin yes --dir /chem

■ Tools to consistently modify while online LNET on servers AND routers:

create lnet --lnet tcp11 --router lnet-router- $[1-4]$  --ips  $10.0.1.[10-14]$  --server o2ib0

- Virtualized LNET routers? Virtualization management
- Non-virtualized LNET routers? Config management: COISt<sub>n</sub>

Adding admins to "multi-tenancy"

(The teenager has weird friends now)

#### **The volume/tenant model, now with tenant admins**

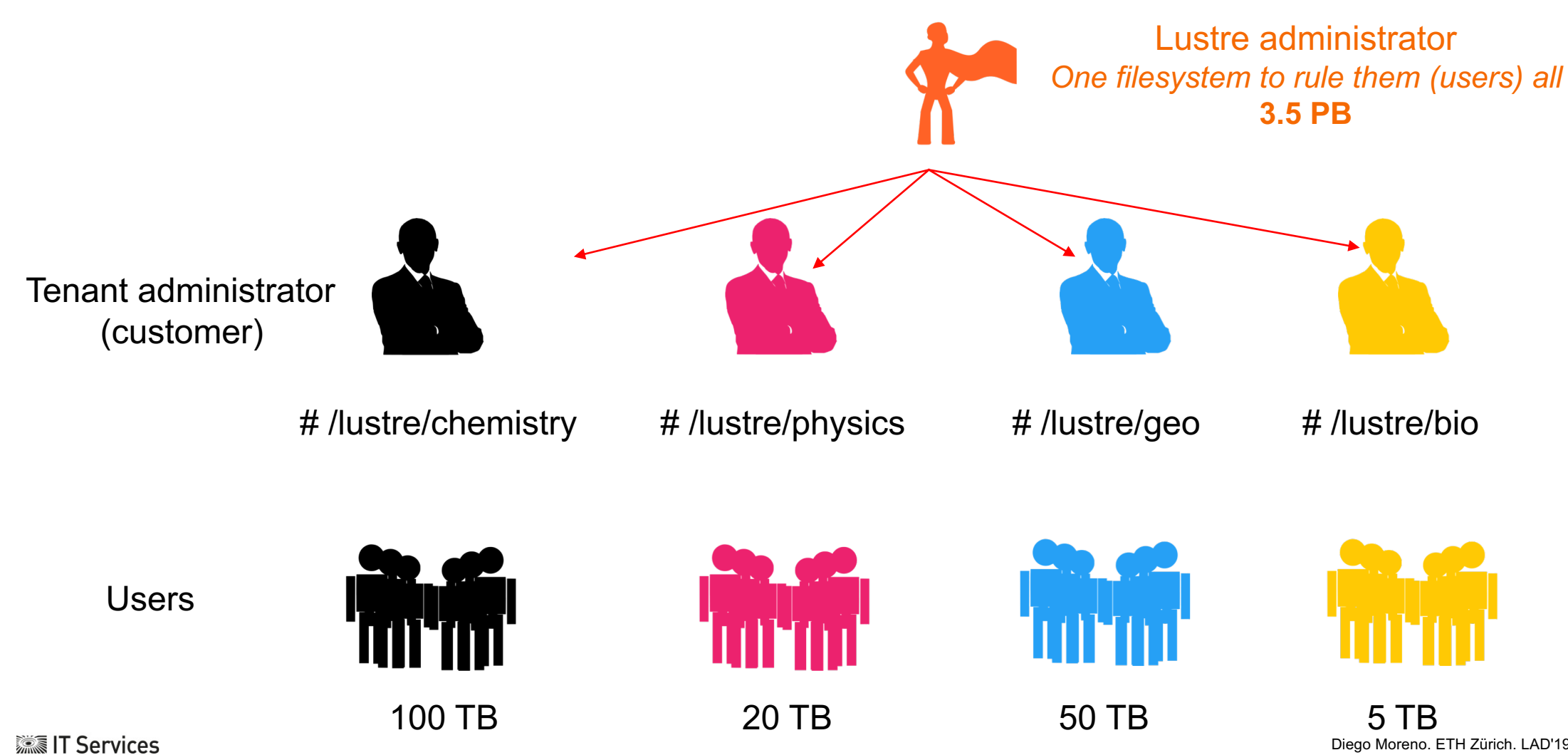

#### **Privileged operations for tenant administrators**

- § Tenants' administrators should be allowed to be root on their directories
- First thoughts:
	- Play with POSIX groups? *Not quite convenient*
	- Create a Lustre nodemap with admin flag? *Probably not:* 
		- Root on client can change quota settings
		- Ifs mkdir and other privileged Ifs operations

*lu-2299 speaks about this…*

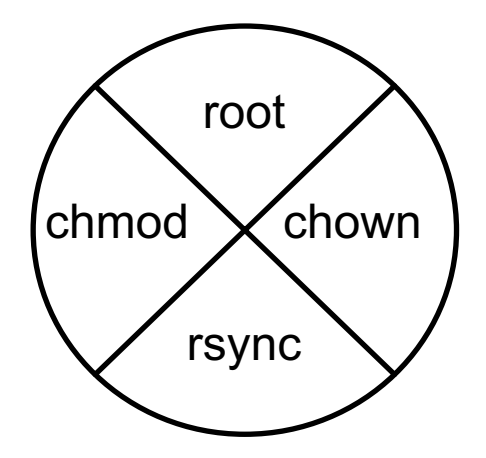

#### **Solution: NFS re-exporter for root tenants**

- § Classic and convenient solution for this problem: **no\_root\_squash**
- § Apply good practices over NFS: *export to specific IPs, firewall rules, export only the necessary, subtree\_check*

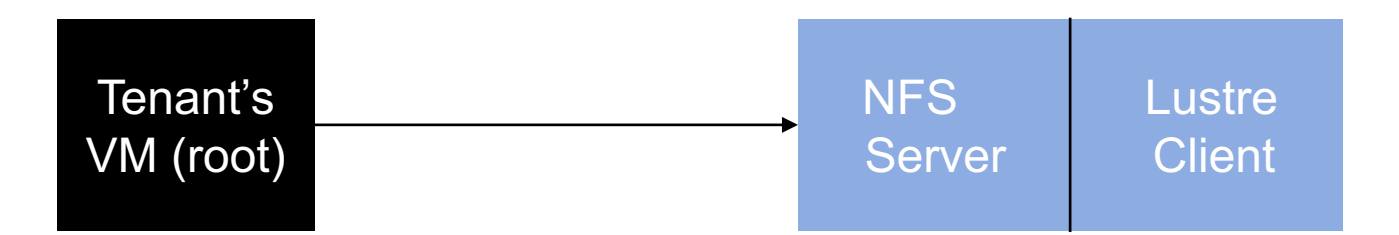

# Adding multiple filesets to a tenant and sharing them

(Adulthood: life gets complex)

#### **The volume/tenant model, now with multi-exported filesets**

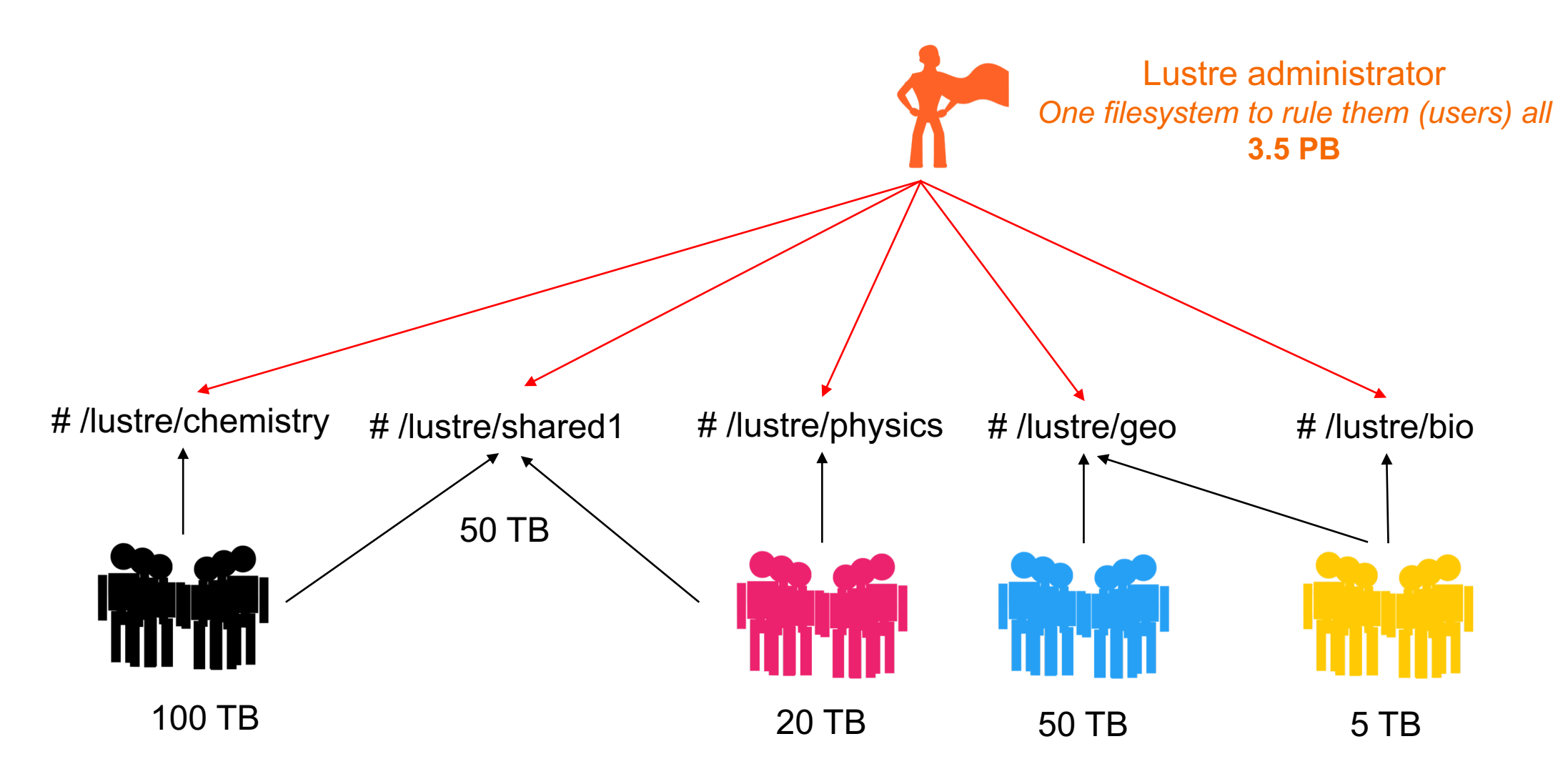

### **Once again: LNET routers vs no LNET routers**

- We spoke on LAD'18 about the possibility of getting rid of LNET routers under some conditions
- Well... things happened:
	- Limit of 36 NIDs per device (actually 18 with HA) so, max 18 filesets without routers…
	- § Bug on MGS reconfiguration with writeconf not adding some NIDs
	- Dynamic peer discovery (2.12) not available in Lustre 2.10
- § *[The man who never alters his opinions is like standing water, and breeds reptiles](https://www.azquotes.com/quote/28866?ref=changing-my-mind) of the mind (W. Blake) =>* Deploy LNET routers and enjoy the advantages

#### **ETH**zürich

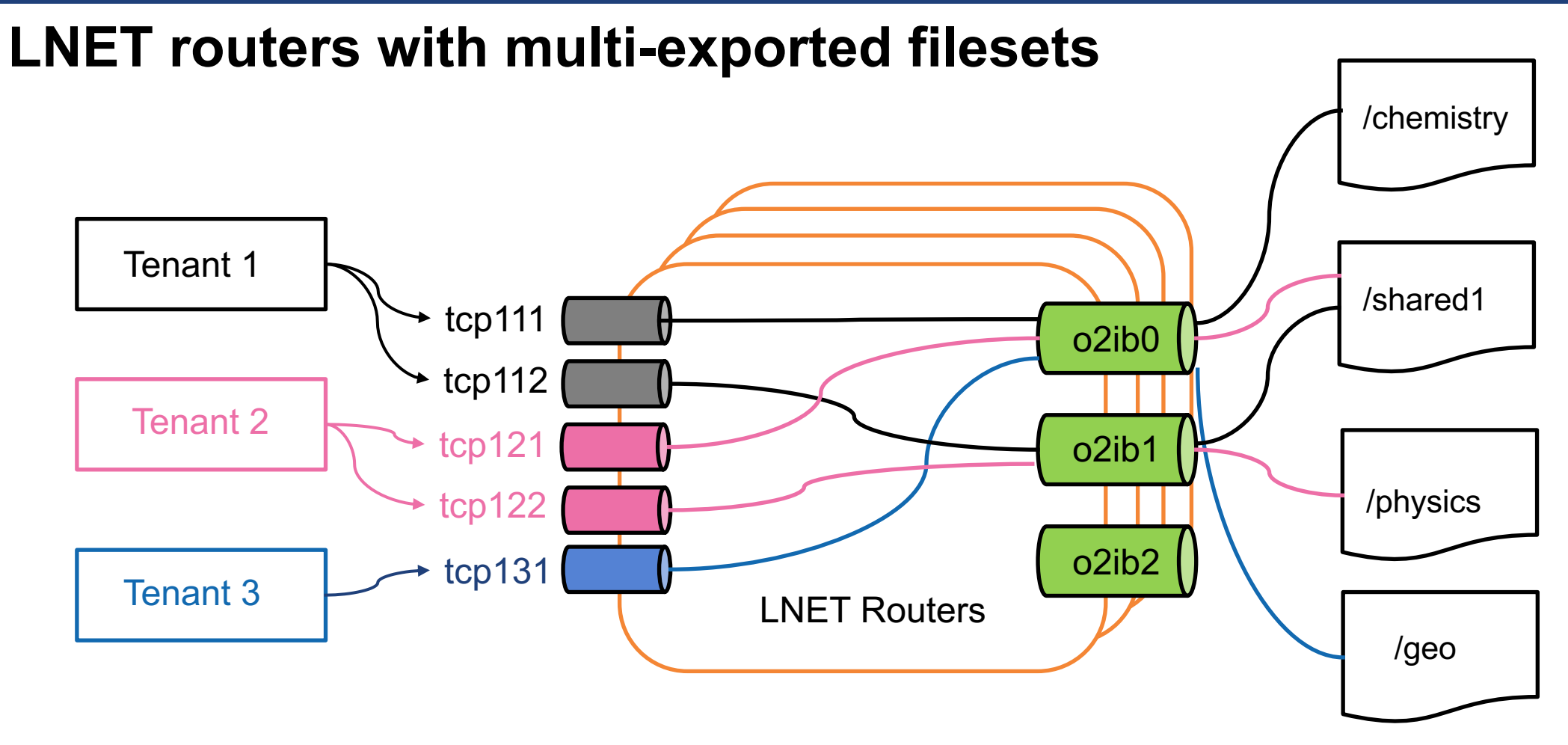

mount –o network=tcp121 mgs@o2ib0:/leefs1 /mnt/shared mount –o network=tcp122 mgs@o2ib1:/leefs1 /mnt/physics \* LNET routes: tcp121 <-> o2ib0, tcp122 <-> o2ib1

## Monitoring

# (Watch the pups)

**※ IT Services** 

#### **Prometheus + Grafana**

§ Prometheus node\_exporter + lustre\_exporter on servers and routers:

**Thanks to HPE's exporter: https://github.com/HewlettPackard/lustre\_exporter**

- ETH work on Grafana dashboards published on grafana repos:
	- Lustre Overview, Detailed, General Jobs Stats and Specific Job Stats
	- Support of multiple filesystems
	- Support of stats per device, per server, per filesystem

#### **ETH**zürich

#### **E.g: Lustre detailed**

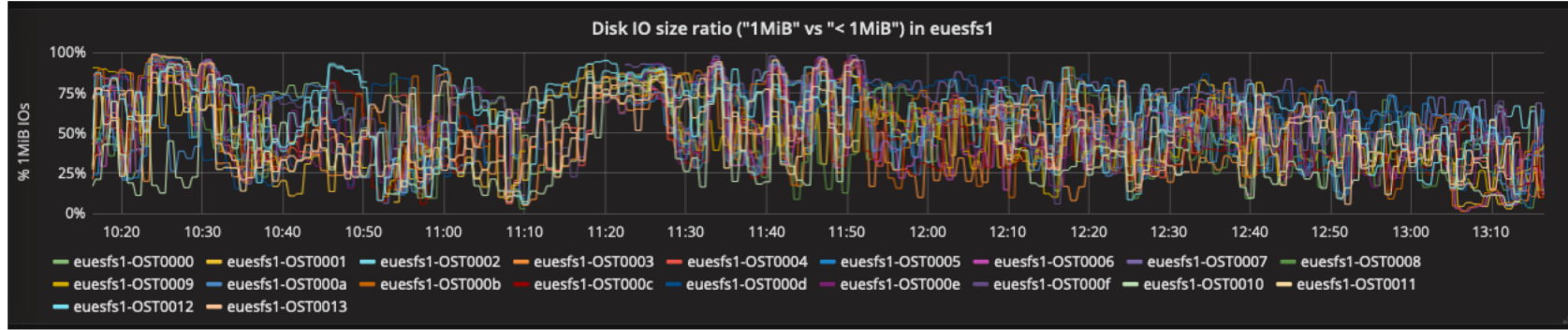

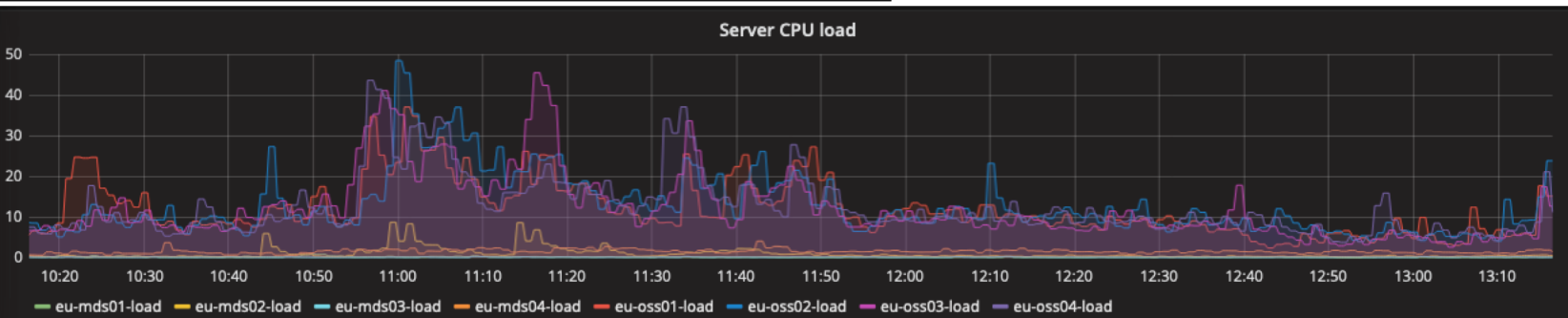

Active jobs in the last 30 minutes © Last 1 second 100% 80% 2351 60% 40% -209

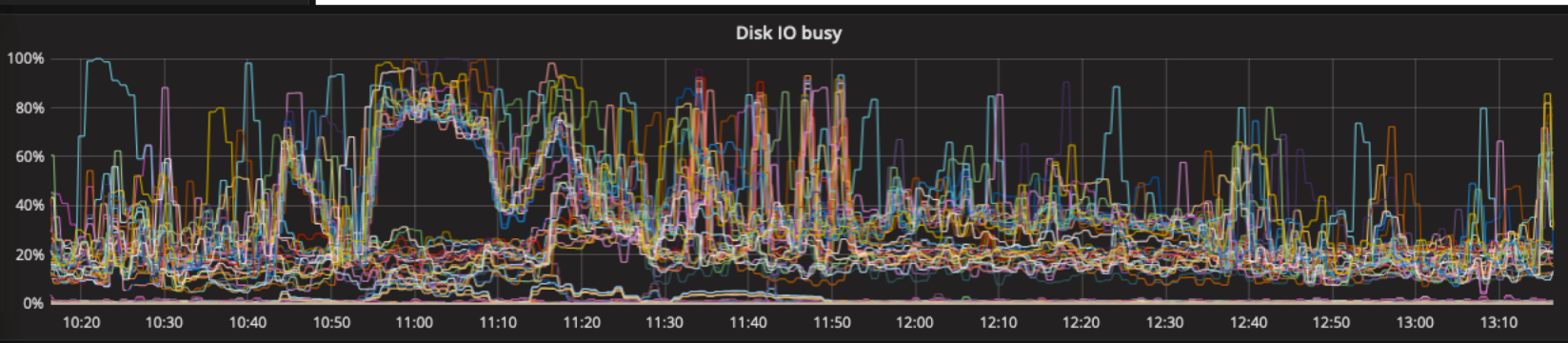

**SEE IT Services** 

# The creature keeps growing - Future

(Continuous education)

### **It just keeps moving…**

- Prometheus alerting on IOPS, devices and servers' load
- Lustre persistent cache on client
- Dynamic LNET discovery
- Flash pools with pool quotas

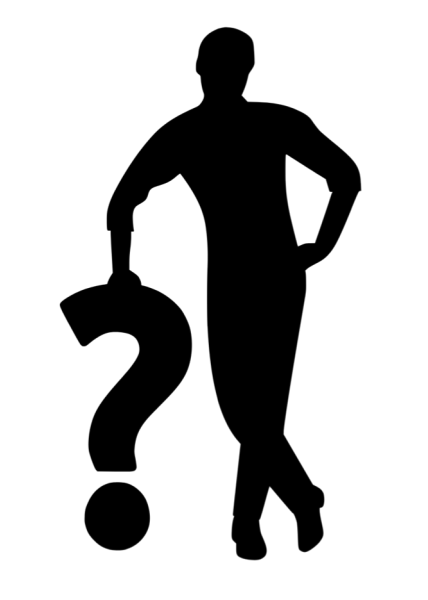

#### **ETH**zürich

### **Credits**

**hpc-group** ETH Zurich Scientific IT Services IT Services Weinbergstrasse 13 **Zurich** 

<https://sis.id.ethz.ch/>

Publisher: IT Services of ETH Zurich Images: ETH Zürich (diagrams), SVG Image & Icon (Pictures) (Licensed under CC), Cdist (logo)

© ETH Zurich, September 19